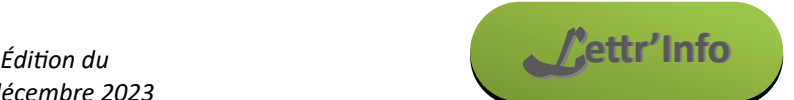

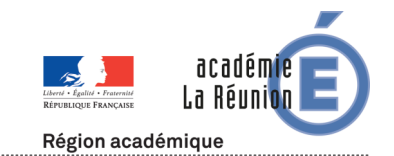

*Informations pédagogiques et scientifiques en SVT*

## **Actualités locales**

**Des margouillats à trois queues et un escargot invasif à la Réunion**

[Les dernières publications des cahiers scientifiques de l'océan indien occidental](https://www.ac-reunion.fr/des-lezards-a-3-queues-et-une-nouvelle-espece-invasive-a-la-reunion-128844) font état d'anomalie classique de la repousse de la queue après perte chez le margouillat et d'une espèce invasive arrivée dans nos eaux douces.

# **Actualités nationales et internationales**

### **Des formations à distance aux outils naturalistes et sorties de terrain**

Proposées par le Muséum National d'Histoire Naturelle, elles seront l'occasion de découvrir les sciences participatives et les applications qui permettent d'inventorier la biodiversité autour de votre établissement.

- Mercredi 17 janvier 2024 de 14h à 15h Vigie-Nature École : Placettes à vers de terres [Lien pour inscription](https://r.i.mnhn.fr/mk/cl/f/sh/WCPzyXJTZ7fg1bwBuXUnTqDrCw6skFcI/5NiA_sWjJ8fk)
- Mercredi 24 janvier 2024 de 14h à 15h INPN Espèces [Lien pour inscription](https://r.i.mnhn.fr/mk/cl/f/sh/WCPzyXJTZ7nT5e9SGcyTFaNeLizzzxEQ/QvWNwrZ_LJi_)
- Mercredi 7 février 2024 de 14h à 15h Vigie-Nature École : Lichens-Go [Lien pour inscription](https://r.i.mnhn.fr/mk/cl/f/sh/WCPzyXJTZ7vG9gMiciS91KXRUVt7FeqY/jsvZOZ5CLyUm)

**L'université de Kyushu vient de publier [1500 modèles 3D d'animaux et de plantes](https://sketchfab.com/ffishAsia-and-floraZia/models) créés par photogrammétrie**.

## **Inscription aux Olympiades Internationales de Biologie**

Les élèves inscrits aux Olympiades de Biologie peuvent également être inscrits aux tests de sélection pour les OIB. Cette vidéo [peut aider à les motiver.](http://www.youtube.com/watch?v=HEMKDZQ-wl0) Ce test de sélection est individuel et en ligne. Il dure 2h sera mis en place le 8 février 2024. La sélection finale de la délégation française utilisera les résultats de ce test et ceux des ONB. [Lien pour l'inscription.](https://forms.gle/DV2TogZLLRPAs1kS8)

# **Ressources pédagogiques**

**« Les mystères de la contraception » – (Re)découvrir les moyens de contraception grâce à un jeu** Ce jeu de plateau, similaire dans son fonctionnement aux « Mystères de Pékin » , a été conçu par une équipe de professeur de l'académie de Versailles. Une partie dure environ 40 minutes et cet article propose un accompagnement pédagogique pour en maximiser l'utilité en classe. [La séance totale dure environ 1h30.](https://svt.ac-versailles.fr/spip.php?article1276) Le jeu est adapté pour la fin de collège et le début du lycée.

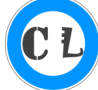

**Des outils numériques pour étudier la classification des êtres vivants** [L'académie de Versailles propose trois outils numériques](https://svt.ac-versailles.fr/spip.php?article1285) permettant d'observer et d'étudier la classification du vivant : [Life Map,](https://lifemap.univ-lyon1.fr/explore.html) [Life Gate](https://lifegate.idiv.de/#phylum-2-6400.00-3600.00,zoom=auto) et [One Zoom.](http://www.onezoom.org/life/@biota=93302?img=best_any&anim=flight#x620,y716,w1.0000) A voir et à picorer. **Scénario pédagogique sur le thème du désir et du plaisir au Lycée** [L'académie de Créteil nous propose ce scénario](https://svt.ac-creteil.fr/?Scenario-pedagogique-Desir-et-plaisir-au-Lycee) adapté du "Plaisir à tout prix" (pp. 93-109) du programme « [Oser](https://hypersexualisation.uqam.ca/volet-3-outils-pedagogiques-education-a-sexualite/programme-secondaire-oser-etre-soi-meme/)  [être soi](https://hypersexualisation.uqam.ca/volet-3-outils-pedagogiques-education-a-sexualite/programme-secondaire-oser-etre-soi-meme/)-même » de l'Université du Québec à Montréal (UQAM). **Une histoire interactive pour mieux comprendre les ECE** Réalisée avec l'application en ligne Moiki, [cette petite aventure prend 5 minutes](https://svt.ac-versailles.fr/spip.php?article1297) et permet aux élèves de s'approprier les différents types de sujets.

**Dissection florale avec différenciation pédagogique en fonction du niveau de lecture des collégiens** L'académie de Guyane nous livre un travail de différenciation pédagogique sur la [Dissection florale en cycle 4.](https://svt.dis.ac-guyane.fr/Un-TP-de-dissection-floral-differencie.html)

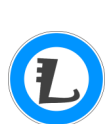

**Un jeu pour réviser la géologie en 1re spécialité : 3 cailloux sur la tête d'un dino** [Ce jeu fait la part belle à la réutilisation du vocabulaire de géologie et à la maîtrise de l'oral](https://www.pedagogie.ac-aix-marseille.fr/jcms/c_11150560/de/ludogeologie-3-cailloux-sur-la-tete-d-un-dino) par des improvisations géologiquement pertinentes et ludiquement délicieuses. Par exemple : « Vous êtes un panache mantellique fixe et pourtant responsable de tant de choses. Racontez tout cela en étant de plus en plus désolé de ce que vous faites… »

# **Réflexion pédagogique**

## **Corriger des copies numériques avec des rétroactions orales**

S'il est une chose frustrante, c'est bien le peu de temps que consacrent les élèves aux remarques et aux corrections apportées par l'enseignant. Le temps passé à lire, évaluer et corriger la copie est très largement inversement proportionnel au temps passé à prendre en compte ces remarques une fois la note connue… [Cet](https://drne.region-academique-bourgogne-franche-comte.fr/corriger-des-copies-numeriques-avec-des-retroactions-orales/)  [article propose une méthode pour accroître l'implication des élèves par des rétroactions orales.](https://drne.region-academique-bourgogne-franche-comte.fr/corriger-des-copies-numeriques-avec-des-retroactions-orales/)

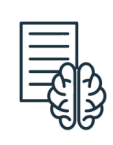

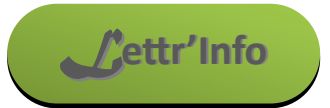

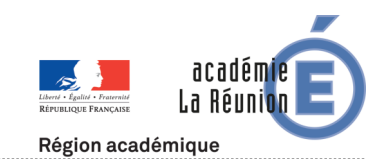

*Informations pédagogiques et scientifiques en SVT*

# **Nouvelles scientifiques pour se cultiver pendant les vacances**

### **« Artips » : la vulgarisation scientifique par newsletter**

[La vulgarisation scientifique est le point central de cette newsletter,](https://www.artips.fr/?f=p) qui veut ainsi démocratiser l'accès à la culture scientifique avec le soutien du CNRS, CEA, l'INSERM, le CNES, l'Andra et Air Liquide. Ces petites doses d'art inculquées deux fois par semaine par mail ont pour but de donner des éléments de compréhension sur des découvertes scientifiques fondamentales et une culture scientifique de base pour les débutants ou les plus initiés.

*Ces anecdotes et notes sont écrites par des spécialistes et validées en amont.*

#### **Accès aux toilettes en Afrique : Vite ça presse !**

[Cet article du monde](https://www.lemonde.fr/afrique/article/2023/08/14/acces-aux-toilettes-en-afrique-vite-ca-presse_6185405_3212.html) fait le point sur un continent ou moins d'un habitant sur deux a accès à un système d'assainissement sûr et à peine trois sur quatre à de l'eau potable.

#### **Les transposons, une cible pour lutter contre le cancer**

[Des travaux préliminaires offrent une nouvelle piste de travail.](https://www.pourlascience.fr/sd/medecine/les-genes-sauteurs-talon-d-achille-du-cancer-25132.php) Elle pourrait être utile pour tous les types de cancers.

#### **Quelques vidéos intéressantes**

- [Enseigner l'évolution au collège](https://ent2d.ac-bordeaux.fr/disciplines/svt/enseigner-levolution-au-college-conference-de-marc-jubault-bregler/) : Conférence de Marc Jubault-Bregler
- [Contingence, évolution, historicité](https://www.youtube.com/watch?v=x3DLO7HkiXw) : Conférence de Guillaume Lecointre pour s'armer contre le créationnisme
- [Nos ados sur les réseaux sociaux](https://www.youtube.com/watch?v=B9PD3ObDR1I) : Vidéo du réseau Canapé

#### **Planet-Vie propose quelques exemples d'évolution chez l'être humain**

- [Les arcs pharyngiens de l'embryon humain](https://planet-vie.ens.fr/thematiques/evolution/histoire-de-l-evolution/les-arcs-pharyngiens-de-l-embryon-humain-temoins-de-l)
- [Le trajet de la crosse aortique](https://planet-vie.ens.fr/thematiques/evolution/histoire-de-l-evolution/le-trajet-de-la-crosse-aortique-un-exemple-de)
- > [Le mamelon masculin](https://planet-vie.ens.fr/thematiques/evolution/mecanismes-theories-et-concepts-de-l-evolution/le-mamelon-masculin-resultat-d)

#### **Quelques articles pour les vacances**

- [Le chromosome Y enfin séquencé entièrement](https://trustmyscience.com/sequencage-chromosome-y-humain-entier/) !, sur Trustmyscience
- $\triangleright$  [Une bactérie intestinale des moustiques pour lutter contre le paludisme,](https://www.lemonde.fr/afrique/article/2023/08/25/paludisme-une-bacterie-decouverte-dans-l-intestin-des-moustiques-pourrait-doper-la-lutte-contre-la-maladie_6186566_3212.html) sur lemonde.fr
- $\triangleright$  [De nouvelles découvertes sur l'impact du cannabis sur les adolescents,](https://www.futura-sciences.com/sante/actualites/medecine-nouvelles-decouvertes-impact-cannabis-developpement-mental-adolescents-48762/) sur futura-sciences
- [Hybridations récentes entre le chat domestique et le chat sauvage européen,](https://www.sciencesetavenir.fr/animaux/chats/en-europe-les-chats-sauvages-et-domestiques-ont-commence-a-s-hybrider-dans-les-annees-60_174925) sur Sciences et avenir
- [Les cycles biogéochimiques,](https://planet-terre.ens-lyon.fr/ressource/FEL2023.xml) sur Planet-Terre
- **E** [La galène, principal minerai de plomb et d'argent,](https://planet-terre.ens-lyon.fr/ressource/Img798-2023-11-27.xml) sur Planet-Terre

### **Quelques MOOC intéressants**

- [Déchiffrer la Terre et l'Univers pour relever le défi climatique](https://www.fun-mooc.fr/fr/actualites/dechiffrer-la-terre-et-lunivers-pour-relever-le-defi-climatique/) de la fondation UVED
- > [HIV Science](https://www.fun-mooc.fr/fr/cours/hiv-science/) de l'Institut Pasteur
- [Intelligence artificielle par et pour les enseignants](https://www.fun-mooc.fr/fr/cours/intelligence-artificielle-pour-et-par-les-enseignants-ai4t/) de l'INRIA

## **Nouvelles applications**

#### **Submap : Créer ses propres cartes des zones de subduction**

[Cette application de l'Université de Montpellier](https://submap.gm.umontpellier.fr) permet de construire ses propres cartes avec les paramètres désirés. Particulièrement adaptée aux zones de subduction, elle peut être détournée pour analyser d'autres phénomènes. *[Cette interview explique les tenants et aboutissant de l'application](https://www.youtube.com/live/V9LCwKCURj4?si=Jpo2ny2-WmZn3JZP&t=1750)*

#### **En-Roads : Une simulation du changement climatique**

[Cet outil conçu par le Climate Interactive et le MIT Sloan Sustainability Initiative](https://en-roads.climateinteractive.org/scenario.html?v=23.11.0&lang=fr) propose des modélisations faisant intervenir de très nombreux paramètres. Particulier pertinent pour les programmes de fin de cycle terminal.

#### **Vertébrés 3.1 est maintenant disponible**

Cette application d'anatomie comparée évolue avec de nouveaux primates.

Vous y trouverez des cycles d'animation pour cinq primates : un chimpanzé, un gorille, un orang-outan et un babouin du Muséum national d'Histoire naturelle , ainsi qu'un humain de l'Institut d'Anatomie de Strasbourg. De plus, à l'anatomie comparée se rajoute maintenant la locomotion comparée pour les spécimens ayant l'icone

Enfin **il n'est désormais plus nécessaire de s'inscrire** pour utiliser l'application ! *[Retrouver l'application sur le site officiel](https://www.vertebres3d.fr)*

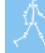